# **Реализация циклических алгоритмов в языке Си Шарп. Примеры.**

# **Цикл с параметром («для»)**

Цикл с параметром в Си# имеет формат:

**}**

**for** (<**НП-инициализация**>; <**У продолжения**>; <**ИП>**) **{ <ТЦ>**

## **Оператор for выполняется следующим образом:**

- Сначала вычисляется начальное значение параметра цикла.
- Затем, пока условие получает значение true, выполняется тело цикла и затем происходит новое вычисление параметра цикла.
- Когда условие получает значение false управление передается вне цикла.

#### Пример 1.

```
int i;for (i = 1; i \le 5; i++)Console.WriteLine(i); //тело цикла -
всего один оператор и скобки {} не
HYXHLI
/*напечатается
 \mathbf 1\overline{2}\overline{\mathbf{3}}\overline{\mathbf{4}}5
 \star /
```
#### **Пример 2**

for (double  $j = 3.2 + 0.6$ ;  $j > 2.1$ ;  $j = j - 0.3$ ) Console.WriteLine(j); Результат:

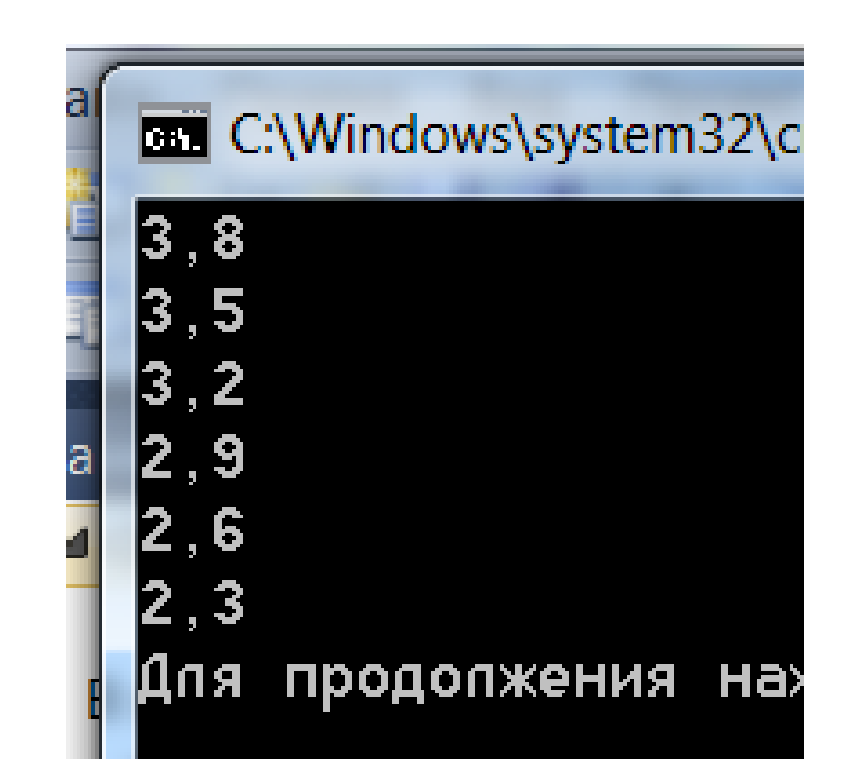

Инструкция **break** прекращает выполнение цикла и управление передаётся за цикл.

Инструкция **continue** выполняет пропуск операторов в теле цикла, идущих ниже, осуществляется вычисление следующего параметра цикла и дальнейшее повторение цикла.

```
Пример 3:
double i; 
for (i = 3.8; i > 2.1; i = i - 0.3){ 
Console.WriteLine(i);
if (i == 3.5) break;
} 
Console.WriteLine(i);
```
**/\* напечатается 3.8 3.5 3.5 \*/**

```
Пример 4
double i;
           for ( i = 2; i < 7.2; i += 0.7)
\{ if (i < 4.5) continue;
                Console.WriteLine(i);
 }
            Console.WriteLine(i);
            /* напечатается
            4.8
            5.5
            6.2
            6.9
            7.6 */
```
**Циклы с предусловием («пока») и постусловием («до»)**

*Цикл «пока***»** в языке Си Шарп имеет следующий *формат:* **While (<***условие продолжения***>) { <**Тело\_Цикла**> }**

```
Пример:
int i = 0;while (i < 5)\{Console.WriteLine(i);
                      i++;}
       /напечатается
                        0
                        \mathbf 1\overline{2}\overline{3}4
                                 *
```

```
Цикл может выполнятся «вечно» -
«зацикливание»:
```

```
while (true)
{
   Console.WriteLine("Вечный цикл");
}
```
**Пример1**. Вычислить сумму S=1+2+3+4+… . Вычисления прекратить, как только значение S станет больше заданного числа х (х вводится с клавиатуры). Дополнительно определить, сколько слагаемых просуммировано.

Тело цикла имеет вид **S:=S+k.** До начала цикла следует выполнить начальное присваивание *k:=1,* а перед каждым новым повторением цикла изменять ее по закону *k:=k+1.* Условие окончания цикла: *S>x,* а соответственно условие продолжения - *S<=x* (взаимно противоположное условие):

double x; string c; int s, k;

 Console.Write("Введите x="); c = Console.ReadLine(); x = Convert.ToDouble(c);

 s = 0; //сумму всегда обнуляем перед циклом k = 1; //первое слагаемое while (s <= x) { s = s+k; k++; }

 Console.WriteLine(" сумма равна {0}, число слагаемых {1} ", s, k-1);

## Введите х=5 сумма равна 6, число спагаемых 3

#### Введите х=80 сумма равна 91, число слагаемых 13

**Пример 2**. Составить программу, подсчитывающую сумму цифр некоторого натурального числа N.

Количество цифр в числе неизвестно, поэтому в теле цикла мы будем выполнять следующие действия:

- **1. выделять** из числа крайнюю правую цифру при помощи операции **c = N % 10 ;**
- **2. добавлять** её к сумме: **S=S+c;**
- **3. «отбрасывать»** эту цифру при помощи оператора  **N=N / 10.**

Продолжать этот процесс будем до тех пор, пока число N не станет равным 0.

```
int N,c,sum; string s; 
       Console.Write("Введите целое положительное число N=");
       s = Console.ReadLine();
       N = Convert.ToInt32(s);
      sum = 0;while (N != 0)\{c = N \times 10;sum = sum + cjN = N / 10; } ;
```
Console.WriteLine("Сумма цифр равна {0} ", sum);

Введите цепое положительное число N=345 Сумма цифр равна 12 Для продолжения нажмите пюбую клавишу . .

Введите цепое положительное число N=7235 Сумма цифр равна 17 Для продолжения нажмите любую клавишу . . . <u>\_</u> *Цикл «до***»** в языке Си Шарп имеет следующий *формат:* **do { <Тело\_цикла> } while (<условие продолжения>);** *Тело цикла повторяется до тех пор, пока условие истинно. Как только оно станет ложным – цикл закончится.*

**В отличии от цикла «пока» в этом цикле тело цикла выполняется хотя бы один раз всегда.**

Пример программы, которая не завершит работу, пока из клавиатуры не введут число 5:

```
int number;
            do
 {
               Console.WriteLine("Введите число 5");
               number = Convert.ToInt32(Console.ReadLine());
 }
           while (number != 5);
```
**Пример:** Дано целое число N > 0. С помощью операций деления нацело и взятия остатка от деления определить, имеются ли в записи числа N нечетные цифры.

```
int N; string s; bool f;
       Console.Write("Введите целое положительное число N=");
       s = Console.ReadLine();
       N = Convert.ToInt32(s);
      int n = N; //сохраним исходное значение
      f = false;
         do
\overline{\mathcal{L}}if (N % 2 == 1) f = true;
             N = N / 10;
 } 
         while (N := 0 \& 8 \& 1f);
```
 if (f) Console.WriteLine("Нечётные цифры в числе {0} есть", n); else Console.WriteLine("Нечётных цифр в числе {0} нет", n); Console.ReadKey();

|Введите цепое попожительное число N=468| Нечётных цифр в числе 468 нет

Введите цепое положительное число N=68374 Нечётные цифры в числе 68374 есть Для продолжения нажмите любую клавишу . . .